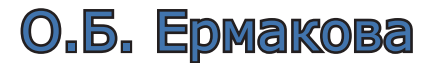

## Проектирование основной образовательной программы и образовательного процесса согласно требованиям ФГОС ООО (системно-деятельностный подход)

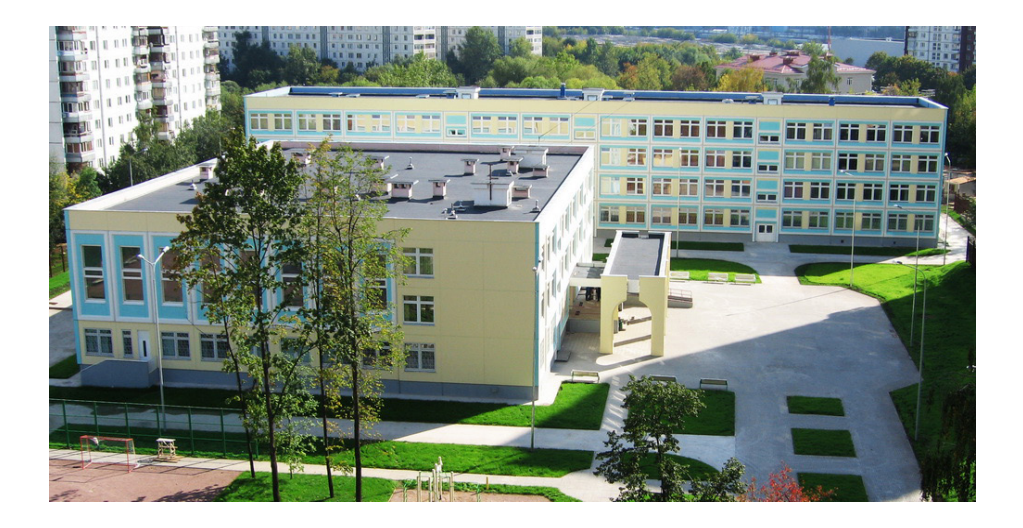

#### **ИНСТИТУТ ИССЛЕДОВАНИЯ ТОВАРОДВИЖЕНИЯ И КОНЪЮНКТУРЫ ОПТОВОГО РЫНКА (ОАО «ИТКОР»)**

## **Ермакова О.Б.**

**Проектирование основной образовательной программы и образовательного процесса согласно требованиям ФГОС ООО (системно-деятельностный подход)** 

УДК 37.1 ББК 74.2 Е 69 ISBN 978-5-905735-58-5 2013. 138с.

#### **Ермакова О.Б.**

Проектирование основной образовательной программы образовательного процесса согласно требованиям ФГОС ООО (системнодеятельностный подход): Методическое пособие. – М.: Издательский дом «Экономическая газета», 2013. – 138с.

Настоящее методическое пособие разработано в соответствии с требованиями федерального государственного образовательного стандарта основного общего образования к основной образовательной программе основного общего образования, к результатам ее освоения , а также требований к информационным, материально-техническим , кадровым и организационнопедагогическим условиям деятельности образовательного учреждения по реализации ФГОС ООО.

Пособие имеет целью методическое сопровождение педагогических работников по вопросам проектирования основной образовательной программы основного общего образования, а также организации образовательного процесса, ориентированного на индивидуализацию образования подростков в конкретном образовательном учреждении в условиях системнодеятельностного подхода. Пособие предназначено для руководителей образовательных учреждений, преподавателей и иных педагогических работников.

Многие материалы методического пособия были использованы автором на занятиях со слушателями курсов повышения педагогической квалификации в рамках курсовой подготовки руководителей образовательных учреждений столицы, проходивших в Московском институте открытого образования (МИОО) города Москвы.

### **СОДЕРЖАНИЕ**

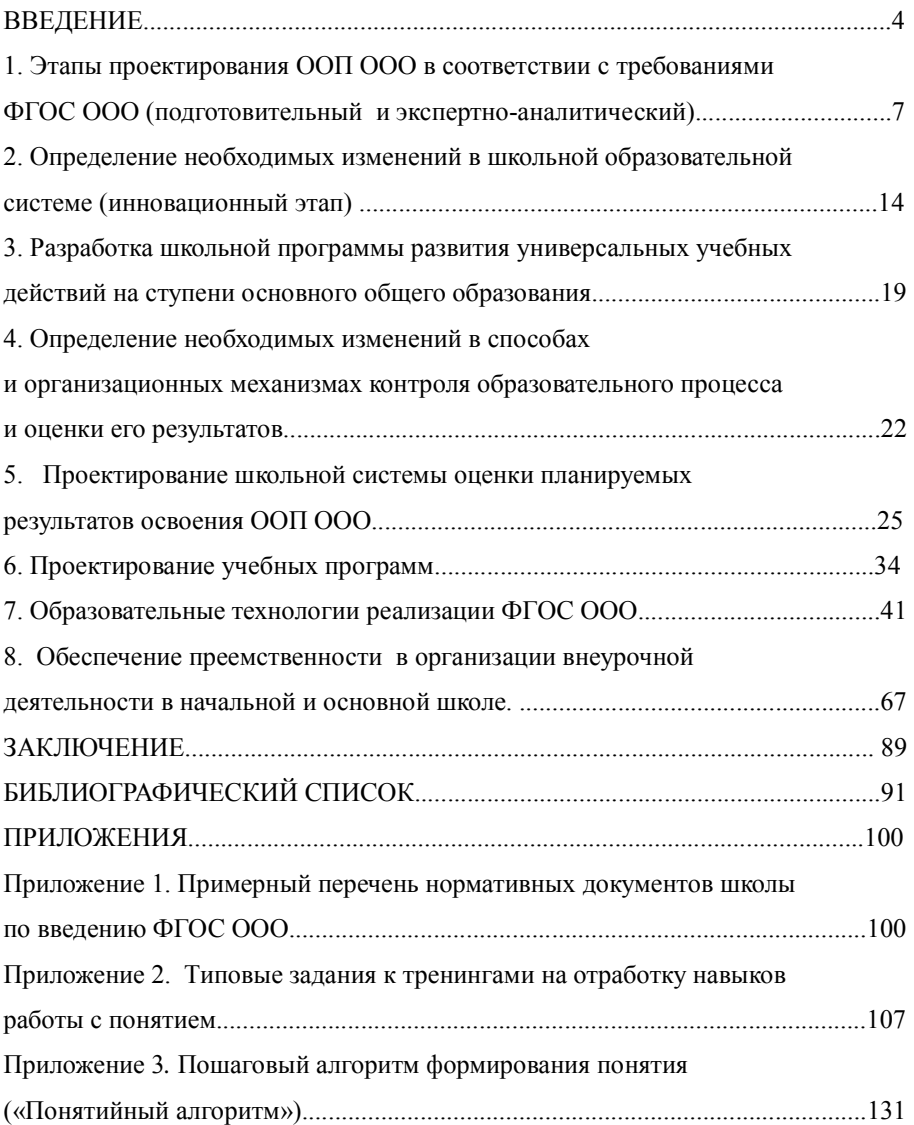

# *Ольга Борисовна Ермакова*

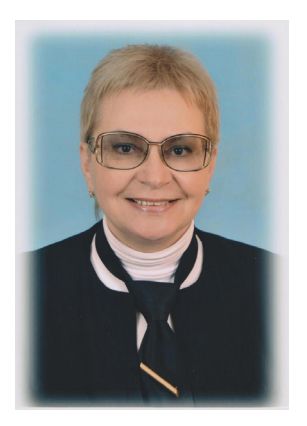

имеет 23-хлетний стаж руководителя образовательного учреждения. В настоящее время является заместителем директора Научного института образовательных проектов и инноваций МИОО города Москвы, кандидат педагогических наук, «Отличник народного просвещения».

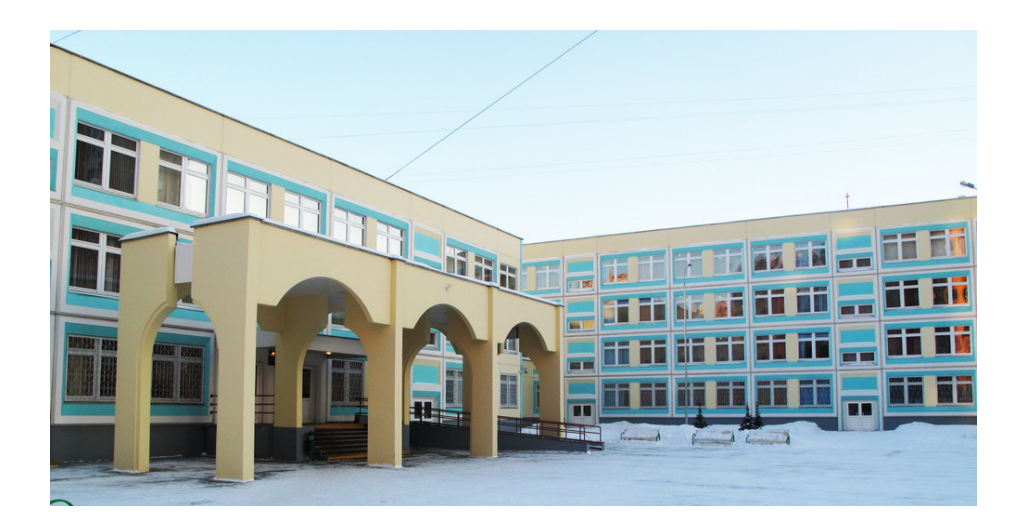